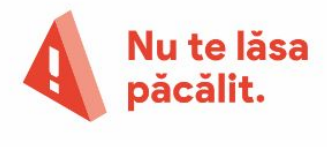

#EroiiInternetului

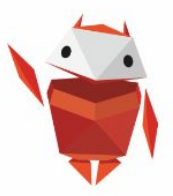

**Ghidul instructorului**

# **Nu te lăsa păcălit Activitate la clasă - Google Slides**

Este important să ajutăm elevii să devină conștienți de faptul că oamenii și situațiile din online nu sunt mereu ceea ce par. A face diferența între ceea ce este real și ce nu, în special când vine vorba de cei care "pescuiesc după informatii" (phishers), este o lecție reală în securitatea online.

#### **Prezentarea jocului**

Prezintă lecția Google Slides "Nu te lăsa păcălit" clasei tale. Elevii ar trebui să identifice în lecții care exemple de email sunt "reale" versus "false" și să ridice semnele corespunzătoare.

#### **Obiectivul jocului**

Elevii trebuie să identifice corect dacă email-urile prezentate sunt reale sau false.

#### **Păr**ț**i ale jocului**

- Lecția Google Slides "Nu te lăsa păcălit"
- Semnele cu simboluri "Real" vs "Fals"
- Bețe (opționale, nu sunt furnizate)

#### **Instruc**ț**iuni**

- 1. Printează și împarte elevilor semne și bețele ce vor fi lipite pe semne.
- 2. Parcurge lecțiile Google Slides împreună cu elevii.
- 3. După fiecare exemplu de email, roagă elevii să ridice semnele cu "real" sau "fals" pentru a indica ce răspuns crede fiecare că se aplică cel mai bine.
- 4. Discutați răspunsul corect după fiecare exemplu.

### Eroii Internetului.

## Google